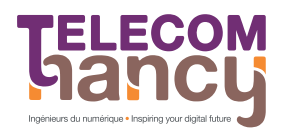

#### Graphes et RO – TELECOM Nancy 2A

# Graphes et Recherche Opérationnelle Introduction générale

J.-F. Scheid

Le terme *recherche opérationnelle* (Operations Research en anglais) date de la seconde guerre mondiale où les anglo-saxons ont cherché à optimiser l'implantation de radars de défense anti-aérienne et à déterminer la taille optimale des convois d'approvisionnement.

#### Une définition possible de la RO:

Ensemble de m´ethodes d'analyse scientifique (maths et info) des phénomènes d'organisation qui traite de l'optimisation de l'architecture et du fonctionnement des systèmes (industriels, économiques, numériques ...).

La RO est un outil d'aide à la décision.

### Schéma général:

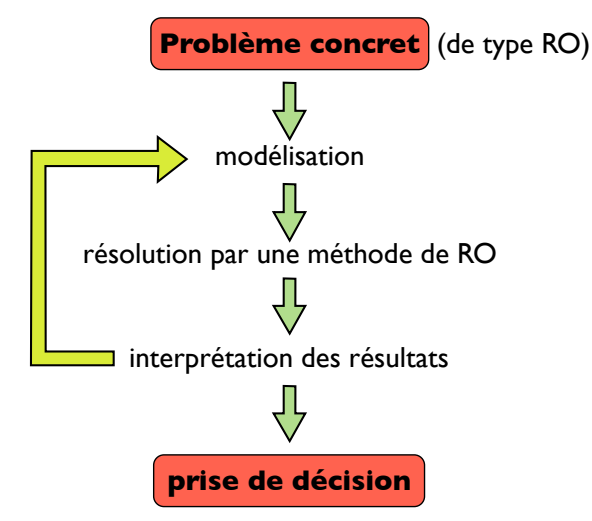

Quelques exemples et domaines d'applications de la RO

Quelques exemples et domaines d'applications de la RO

1. Un premier exemple : Les ponts de Königsberg (Euler 1735).

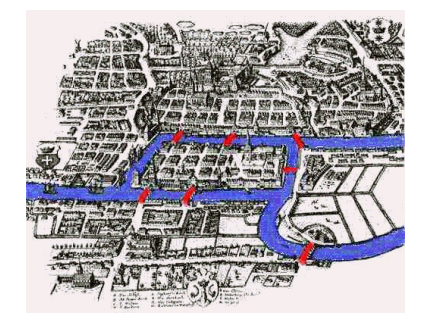

Deux îles reliées entre elles par 1 pont et 6 ponts relient les îles à la ville.

A partir d'un point de départ quelconque, existe-t-il un chemin passant une et une seule fois par chaque pont et qui revient au point de départ ?

La réponse est NON. La preuve utilise un graphe: les arêtes du graphe représentent les ponts et les sommets les différents endroits de la ville (rives gauche et droite, les deux îles).

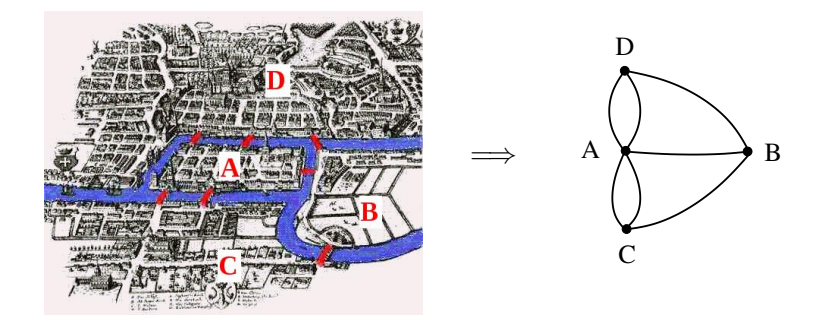

Si la réponse était OUI alors nombre pair d'arêtes reliées à chaque noeud  $\rightarrow$  contradiction.

2. Programmation linéaire pour l'organisation optimale de convois (G. Dantzig, 1947).

Blocus de Berlin-Ouest en juin 1948 (15 mois).

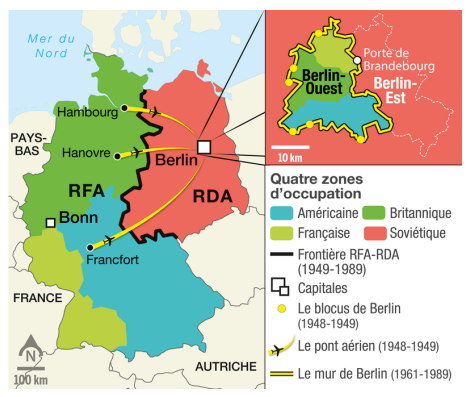

Convois d'avions US et anglais pour approvisionner les 2 millions de personnes de Berlin-Ouest.

1 avion toutes les 45s au plus fort du trafic avec 278000 vols en 15 mois.

**Variables** : avions US et anglais, équipages, pistes, provisions, dépenses. Contraintes :

- les avions US sont plus gros et ils nécessitent 2 fois plus de personnels par avion  $(1 \n{equipage}$  par avion anglais contre 2 pour un avion US).
- 64 équipages, 44 avions disponibles.
- un vol US coûte 9000\$ contre 5000\$ pour un vol anglais. Le coût total par semaine est limité à 300.000\$
- un avion US a une capacité de 850 $m^3$  contre 560 $m^3$  pour un avion anglais.

 $\bullet \cdot \cdot \cdot$ 

**Objectif** : déterminer le nombre d'avions US et anglais à utiliser pour maximiser le contenu total embarqué.

3. Graphe et PageRank (Larry Page - Sergey Brin, 1998). Classement des pages Web utilisé par les moteurs de recherches. **Modélisation du Web** : graphe orienté dont les sommets j représentent les pages du Web et les arcs  $j \rightarrow i$  les hyperliens.

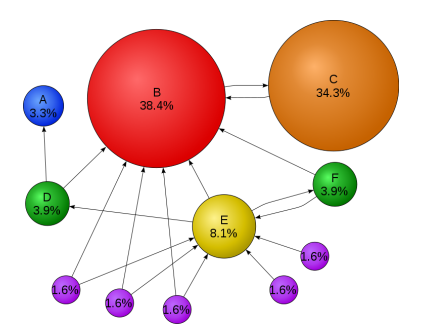

3. Graphe et PageRank (Larry Page - Sergey Brin, 1998). Classement des pages Web utilisé par les moteurs de recherches. **Modélisation du Web** : graphe orienté dont les sommets j représentent les pages du Web et les arcs  $j \rightarrow i$  les hyperliens.

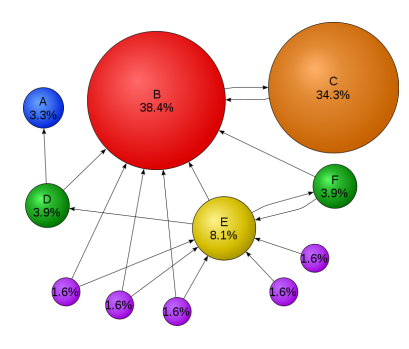

Principe du PageRank: une page i est importante si beaucoup de pages importantes pointent vers i. Importance de la page i :

$$
\mu_i = \sum_{j \to i} \frac{1}{l_j} \mu_j
$$

 $l_j$  : nb de liens sortant de la page  $j$  $\Rightarrow$  pb aux valeurs propres  $\mu = A\mu$ .

#### 4. Problème de production.

Détermination d'un plan optimal de fabrication: une entreprise fabrique plusieurs produits, ce qui exige des ressources particulières (matières premières, machines, personnel ...) en quantités limitées. Chaque produit rapporte un certain bénéfice (connu) à l'entreprise.

Quels produits l'entreprise doit-elle fabriquer et en quelle quantité pour réaliser le bénéfice total le plus élevé ?

#### 4. Problème de production.

Détermination d'un plan optimal de fabrication: une entreprise fabrique plusieurs produits, ce qui exige des ressources particulières (matières premières, machines, personnel ...) en quantités limitées. Chaque produit rapporte un certain bénéfice (connu) à l'entreprise.

Quels produits l'entreprise doit-elle fabriquer et en quelle quantité pour réaliser le bénéfice total le plus élevé ?

 $\rightarrow$  modélisation par programmation linéaire (simplexe).

 $\mathsf{x}_i$  : quantité (non entière) du produit  $i$  fabriqué.

$$
\max_{\mathbf{x}} F(\mathbf{x}) = \mathbf{c}^{\top} \mathbf{x} = c_1 x_1 + \cdots c_n x_n \leftarrow \text{l'objectif}
$$
\n
$$
\begin{cases}\nA\mathbf{x} \leq \mathbf{b} \leftarrow \text{les contraintes} \\
\mathbf{x} \geq 0\n\end{cases}
$$

#### Un exemple de problème de production.

Une usine fabrique 2 produits  $P_1$  et  $P_2$  nécessitant des ressources d'équipement, de main d'oeuvre et de matières premières disponibles en quantité limitée.

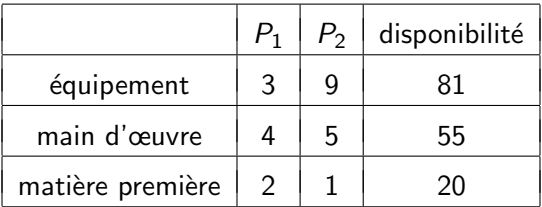

 $P_1$  et  $P_2$  rapportent à la vente 6 euros et 4 euros par unité.

#### Un exemple de problème de production.

Une usine fabrique 2 produits  $P_1$  et  $P_2$  nécessitant des ressources d'équipement, de main d'oeuvre et de matières premières disponibles en quantité limitée.

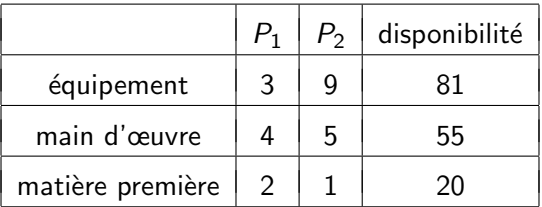

 $P_1$  et  $P_2$  rapportent à la vente 6 euros et 4 euros par unité.

Quelles quantités (non entières) de produits  $P_1$  et  $P_2$  doit produire l'usine pour maximiser le bénéfice total venant de la vente des 2 produits ?

 $x_1, x_2$  sont les quantités des produits  $P_1$  et  $P_2$  fabriqués  $(x_1, x_2 \in \mathbb{R})$ 

**o** Objectif

Bénéfice total  $F(x_1, x_2) = 6x_1 + 4x_2$ . On cherche

$$
\max_{(x_1,x_2)}\left[F(x_1,x_2)=6x_1+4x_2\right].
$$

 $x_1, x_2$  sont les quantités des produits  $P_1$  et  $P_2$  fabriqués ( $x_1, x_2 \in \mathbb{R}$ )

**•** Objectif

Bénéfice total  $F(x_1, x_2) = 6x_1 + 4x_2$ . On cherche

$$
\max_{(x_1,x_2)}\left[F(x_1,x_2)=6x_1+4x_2\right].
$$

**•** Contraintes

• Disponibilité de chacune des ressources :

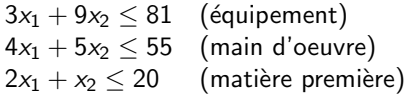

• Positivité des variables:  $x_1, x_2 \geq 0$ .

### 5. Problème de transport/logistique.

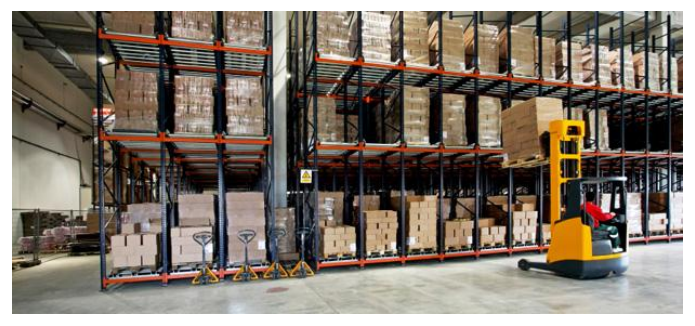

Une entreprise dispose de plusieurs entrepôts contenant chacun un certain nombre de containers. Plusieurs magasins commandent des containers. On connaît le coût de transport de chaque dépôt aux magasins.

Quelle est l'organisation des livraisons des containers pour minimiser le coût total de transport ?

Modélisation de problèmes de transport/logistique par programmation linéaire en nombres entiers / "Branch-and-Bound"

**Un exemple.** 3 magasins  $(M_1, M_2, M_3)$  et deux entrepôts  $(E_1, E_2)$ .  $Tableau$  des coûts :

disponibilité entrepôts

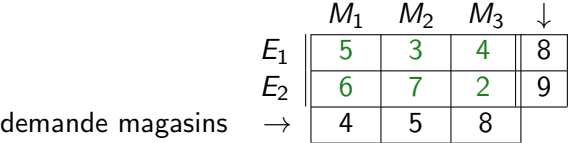

Quelle est l'organisation des livraisons des containers pour minimiser le coût total de transport ?

 $x_{ij}$  : nombre de containers de l'entrepôt  $E_i$  acheminés au magasin  $M_i$  $(1 \le i \le 2 \text{ et } 1 \le j \le 3.)$ 

$$
min_{x} (F(x) = 5x_{11} + 3x_{12} + 4x_{13} + 6x_{21} + 7x_{22} + 2x_{23})
$$

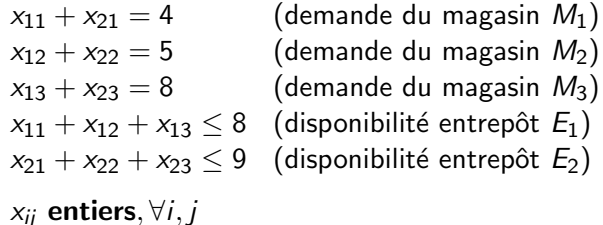

#### 5. Problèmes d'affectation.

n tâches doivent être affectées à n machines (1 tâche par machine). Le coût d'exécution de chaque tâche par chacune des machines est connu.

Trouver l'affectation qui minimise le coût total.

 $\rightarrow$  programmation linéaire en **variables binaires** / flot maximal à travers un graphe

a) un premier exemple de problème d'affectation en variables binaires : affectation des cours d'ouverture du Collégium INP de l'UL

Affectations des cours d'ouverture en 2014-15 par programmation linéaire (collaboration avec Telecom Nancy Services):

1578 élèves, 78 cours proposés sur 3 jours (avec répétitions).

 $\rightarrow$  Plus de 150.000 variables :

$$
x_{ij} = \left\{ \begin{array}{ll} 1 & \text{si l'élève } i \text{ suit le cours } j \\ 0 & \text{sinon} \end{array} \right.
$$

Chaque élève doit suivre 3 cours et donne une liste de préférence d'au moins 6 cours.

 $\rightarrow$  maximisation de la satisfaction collective (globale) :

$$
\max_{x_{ij}} \sum_{i,j} c_{ij} x_{ij}
$$

où  $c_{ij} = \left\{ \begin{array}{ll} 1 & \text{si l'élève } i \text{ a choisi le cours } j \text{ dans sa liste de préférence} \ 0 & \text{sinen.} \end{array} \right.$ 0 sinon

Chaque élève doit suivre 3 cours et donne une liste de préférence d'au moins 6 cours.

 $\rightarrow$  maximisation de la satisfaction collective (globale) :

$$
\max_{x_{ij}} \sum_{i,j} c_{ij} x_{ij}
$$

où  $c_{ij} = \left\{ \begin{array}{ll} 1 & \text{si l'élève } i \text{ a choisi le cours } j \text{ dans sa liste de préférence} \ 0 & \text{sinen.} \end{array} \right.$ 0 sinon

... et plus de 43 000 contraintes !

 $\rightarrow$  contraintes linéaires sur les variables de type égalités/inégalités. Par exemple : (chaque élève suit exactement 3 cours)

$$
\sum_j x_{ij} = 3, \quad \text{pour tout } i
$$

Solveur de programmation linéaire en nombres entiers CPLEX (IBM) :

 $<$  2 min sur station de travail Intel Xeon 2.26 GHz (4 cores/8 threads), 24GB RAM.

Taux de satisfaction  $> 97\%$ .

b) un autre exemple de problème d'affectation : le sudoku

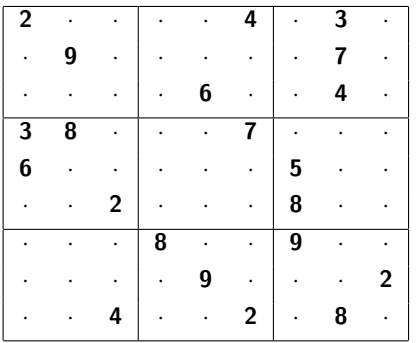

b) un autre exemple de problème d'affectation : le sudoku

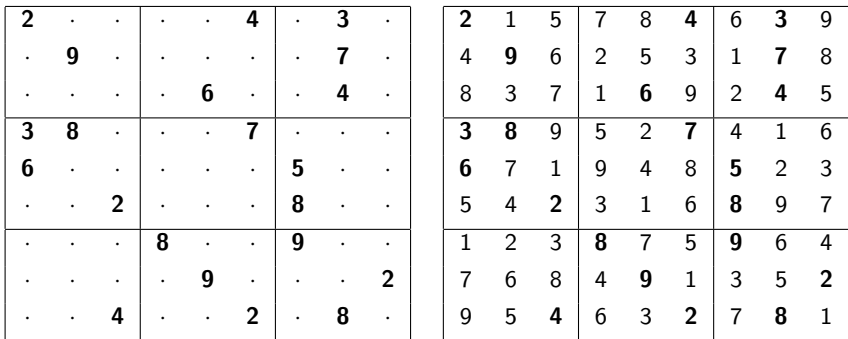

b) un autre exemple de problème d'affectation : le sudoku

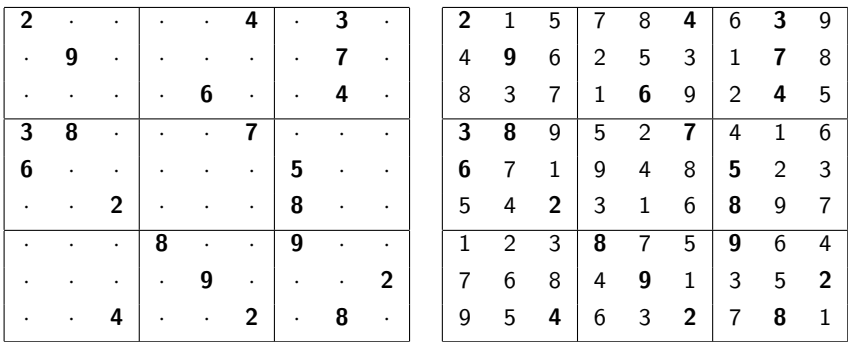

Variables d'affectation : pour une case  $(i, j) \in [\![1, 9]\!]^2$ ,

$$
x_{ijk} = \left\{ \begin{array}{ll} 1 & \text{si le chiffre } k \in [\![1,9]\!] \text{ est affecté à la case } (i,j) \\ 0 & \text{sinon} \end{array} \right.
$$

 $\rightarrow$  maximisation de la fonction  $f \equiv 1$  avec contraintes sur les  $x_{ijk}$ .

#### c) un dernier exemple de problème d'affectation : mariages stables

Trouver n mariages stables entre hommes et femmes.

Il y a *instabilité* si un homme et une femme préfèrent tous deux se mettre en couple plutôt que de rester avec son conjoint respectif.

#### c) un dernier exemple de problème d'affectation : mariages stables

Trouver n mariages stables entre hommes et femmes.

Il y a *instabilité* si un homme et une femme préfèrent tous deux se mettre en couple plutôt que de rester avec son conjoint respectif.

Deux couples  $(X_1, Y_1)$  et  $(X_2, Y_2)$  sont *instables* si (par exemple)  $X_1$ préfère  $Y_2$  à  $Y_1$  et  $Y_2$  préfère  $X_1$  à  $X_2$ .

#### c) un dernier exemple de problème d'affectation : mariages stables

Trouver n mariages stables entre hommes et femmes.

Il y a *instabilité* si un homme et une femme préfèrent tous deux se mettre en couple plutôt que de rester avec son conjoint respectif.

Deux couples  $(X_1, Y_1)$  et  $(X_2, Y_2)$  sont *instables* si (par exemple)  $X_1$ préfère  $Y_2$  à  $Y_1$  et  $Y_2$  préfère  $X_1$  à  $X_2$ .

Chaque homme et chaque femme exprime ses préférences parmi l'ensemble des individus de l'autre sexe (liste).

Un exemple (1=premier choix)

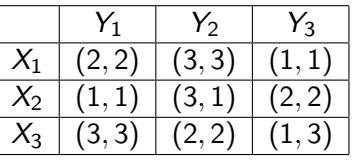

- 6 mariages possibles.
- $(X_1, Y_3)$ ,  $(X_2, Y_1)$ ,  $(X_3, Y_3)$  est stable.
- $(X_1, Y_2)$ ,  $(X_2, Y_3)$ ,  $(X_3, Y_1)$  est instable.

Un exemple  $(1=$ premier choix)

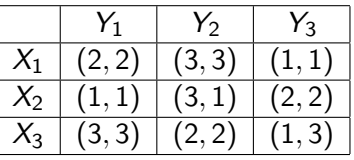

- 6 mariages possibles.
- $(X_1, Y_3)$ ,  $(X_2, Y_1)$ ,  $(X_3, Y_3)$  est stable.
- $(X_1, Y_2)$ ,  $(X_2, Y_3)$ ,  $(X_3, Y_1)$  est instable.

Propriété : il existe (au moins) une solution stable, algorithme de Gale-Shapley (1962).

#### Quelques applications du problème des mariages stables:

- Services Internet distribués (page web, vidéos,...) avec utilisateurs/serveurs.
	- Les utilisateurs préfèrent accéder à des serveurs de proximité pour des réponses rapides (liste de préférences des serveurs pour chaque utilisateur).
	- Les serveurs préfèrent servir des utilisateurs dont le coût est faible (liste de préférences des utilisateurs pour chaque serveur).
- APB (jusqu'en 2017) puis Parcours-Sup (h=formation, f= $\acute{e}$ tudiant)

#### 6. Le problème de voyageur de commerce.

Un voyageur de commerce doit visiter *n* villes. La distance entre chaque ville est donnée.

Trouver le plus court trajet passant par les n villes.

 $\rightarrow$  programmation dynamique : on décompose le problème en sous-problèmes et on résout les sous-problèmes des plus petits aux plus grands en stockant les résultats intermédiaires.

### 7. Placement optimal de pièces  $2D/3D$  (Bin Packing).

En 2D : on dispose de plaques rectangulaires toutes identiques dans lesquelles on veut placer des pièces rectangulaires sans chevauchement. Les pièces à placer ont des dimensions différentes.

plaque

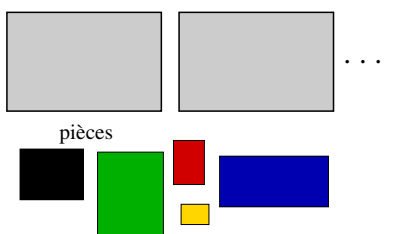

7. Placement optimal de pièces  $2D/3D$  (Bin Packing).

En 2D : on dispose de plaques rectangulaires toutes identiques dans lesquelles on veut placer des pièces rectangulaires sans chevauchement. Les pièces à placer ont des dimensions différentes.

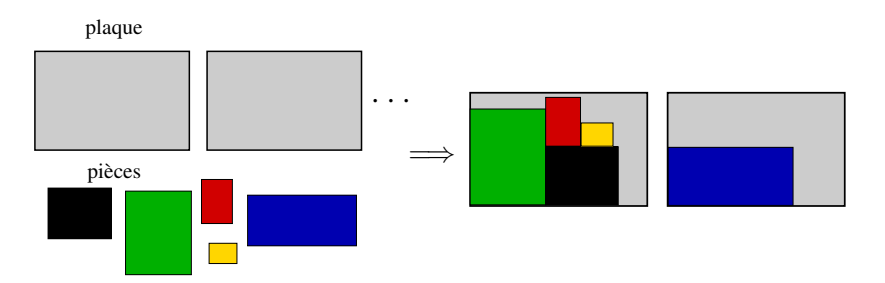

Trouver le placement optimal des pièces pour minimiser le nombre de plaques utilisées.

### Aussi en 3D ...

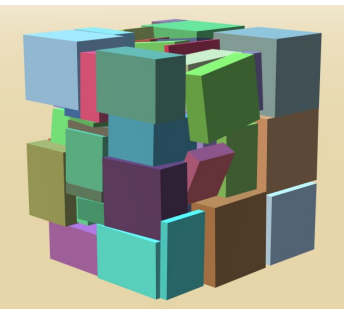

Daniel Hartmeier/ benzedrine.ch

#### Aussi en 3D ...

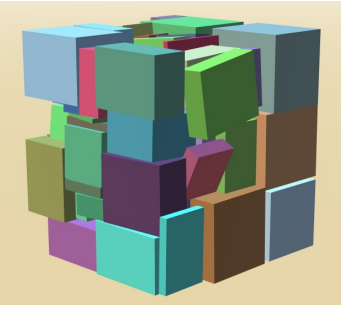

Daniel Hartmeier/ benzedrine.ch

 $\rightarrow$  méthodes heuristiques (du grec eurisko, "je trouve" : art de faire des découvertes, d'inventer) : fournir rapidement une solution réalisable mais pas nécessairement optimale.

- algorithmes gloutons (greedy algorithm) : faire un choix localement optimal
- méthodes évolutionnistes : algos génétiques, colonies de fourmis, ...

Tous les problèmes précédents sont des *problèmes de combinatoire*. Par ex., pour le problème du voyageur de commerce, il y a  $n!$  possibilités. Avec  $n = 20$ , l'énumération des trajets possibles à une vitesse d'un million par seconde, prendrait 77094 années ...

 $\rightsquigarrow$  trouver des méthodes efficaces (exactes, approchées ...).

### Formalisation.

Tous les problèmes mentionnés ci-dessus et présentés dans ce cours peuvent se formaliser de la façon suivante.

 $max{f(x), x \in X}$ 

- $f : X \to \mathbb{R}$  est la fonction **objectif** qui peut être linéaire, quadratique, nonlinéaire...
- $\bullet$  X est l'ensemble des solutions possibles dites réalisables (les contraintes). L'ens.  $X$  est fini mais en général de très grande taille.

### Formalisation.

Tous les problèmes mentionnés ci-dessus et présentés dans ce cours peuvent se formaliser de la façon suivante.

 $max{f(x), x \in X}$ 

- $f : X \to \mathbb{R}$  est la fonction **objectif** qui peut être linéaire, quadratique, nonlinéaire...
- $\bullet$  X est l'ensemble des solutions possibles dites réalisables (les contraintes). L'ens.  $X$  est fini mais en général de très grande taille.

Remarque importante

Pour un problème de *minimisation*, on se ramène à une *maximisation* avec

$$
\min f = -\max(-f)
$$

### Contenu du cours.

- Programmation linéaire: modélisation, aspects géométriques, méthode du simplexe, analyse de sensibilité ( $\rightarrow$  test 20min).
- Graphes et  $R.O$  ( $\rightarrow$  test 20min).
	- Flot optimal dans un graphe
	- Programmation linéaire en nombres entiers (PLNE)
	- Programmation dynamique
	- Introduction aux méthodes heuristiques : algorithme  $A^*$ , recuit simulé, algorithmes génétiques, colonies de fourmis.

### Contenu du cours.

- Programmation linéaire: modélisation, aspects géométriques, méthode du simplexe, analyse de sensibilité ( $\rightarrow$  test 20min).
- Graphes et  $R.O$  ( $\rightarrow$  test 20min).
	- Flot optimal dans un graphe
	- Programmation linéaire en nombres entiers (PLNE)
	- Programmation dynamique
	- Introduction aux méthodes heuristiques : algorithme  $A^*$ , recuit simulé, algorithmes génétiques, colonies de fourmis.

### Organisation.

- **•** Evaluations (FISE): deux tests écrits E1, E2 (20min), un test machine E3, un examen final E4 (1h30). note finale =  $0.13*(E1+E2+E3) + 0.6*E4$
- Documents : un polycopié de cours sur la programmation linéaire  $+$ transparents du cours

#### Quelques ouvrages de références.

**1** Précis de recherche opérationnelle – Méthodes et exercices d'application, Faure, Lemaire, Picouleau; 2008.  $\rightarrow$  ouvrage de référence, un "classique".

- <sup>2</sup> Exercices et problèmes résolus de recherche opérationnelle : Tome 1 (Graphes : leurs usages, leurs algorithmes), Tome 3 (Programmation linéaire et extensions, problèmes classiques). Roseaux : Billionnet, Carlier, Chrétienne, Lemaire, Faure; 1985/1998.  $\rightarrow$  contient des exercices classiques en lien avec [1].
- **3** Linear programming 1: Introduction, G. Dantzig, M. Thapa, 1997. Linear programming 2: Theory and Extensions, G. Dantzig, M. Thapa, 2003.
	- $\rightarrow$  ouvrage très complet.

### Quelques ouvrages de références (suite).

- $\bullet$  Optimisation discrète De la modélisation à la résolution par des logiciels de programmation mathématique, Billionnet, 2007.  $\rightarrow$  ouvrage récent qui contient un exposé de méthodes plus modernes que [1]. Ouvrage intéressant.
- **6** Recherche opérationnelle pour ingénieurs Tome I et II, Hêche, Liebling, de Werra; 2003.

 $\rightarrow$  malgré son titre (!), contenu assez mathématique; contient des démonstrations intéressantes.

**6** Introduction à l'algorithmique, Corman, Leiserson, Rivest, 2002.  $\rightarrow$  aspects algorithmiques des maths numériques, de la Recherche Opérationnelle et des probabilités.